**850 x 1198 mm 840 x 1188 mm**

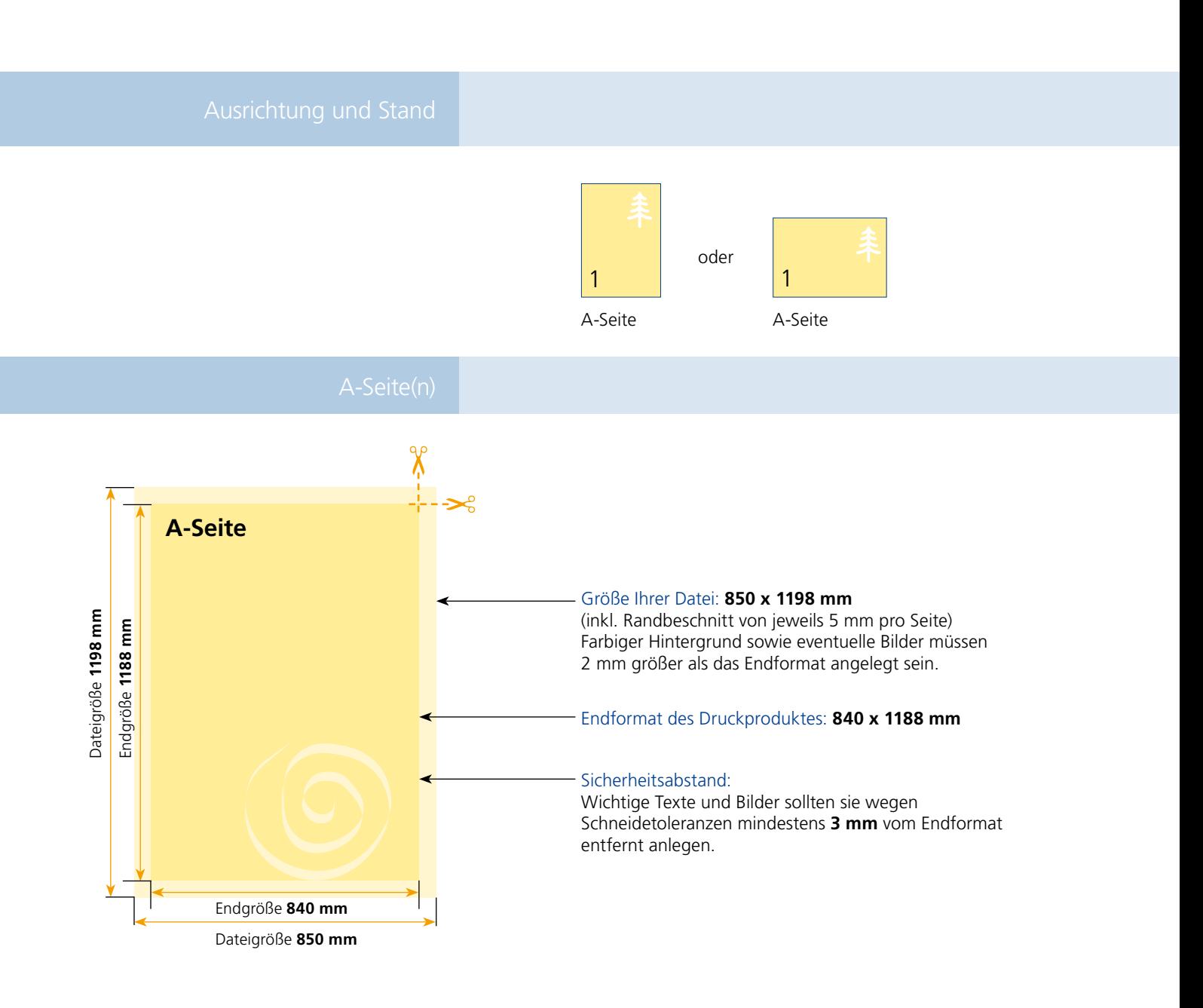

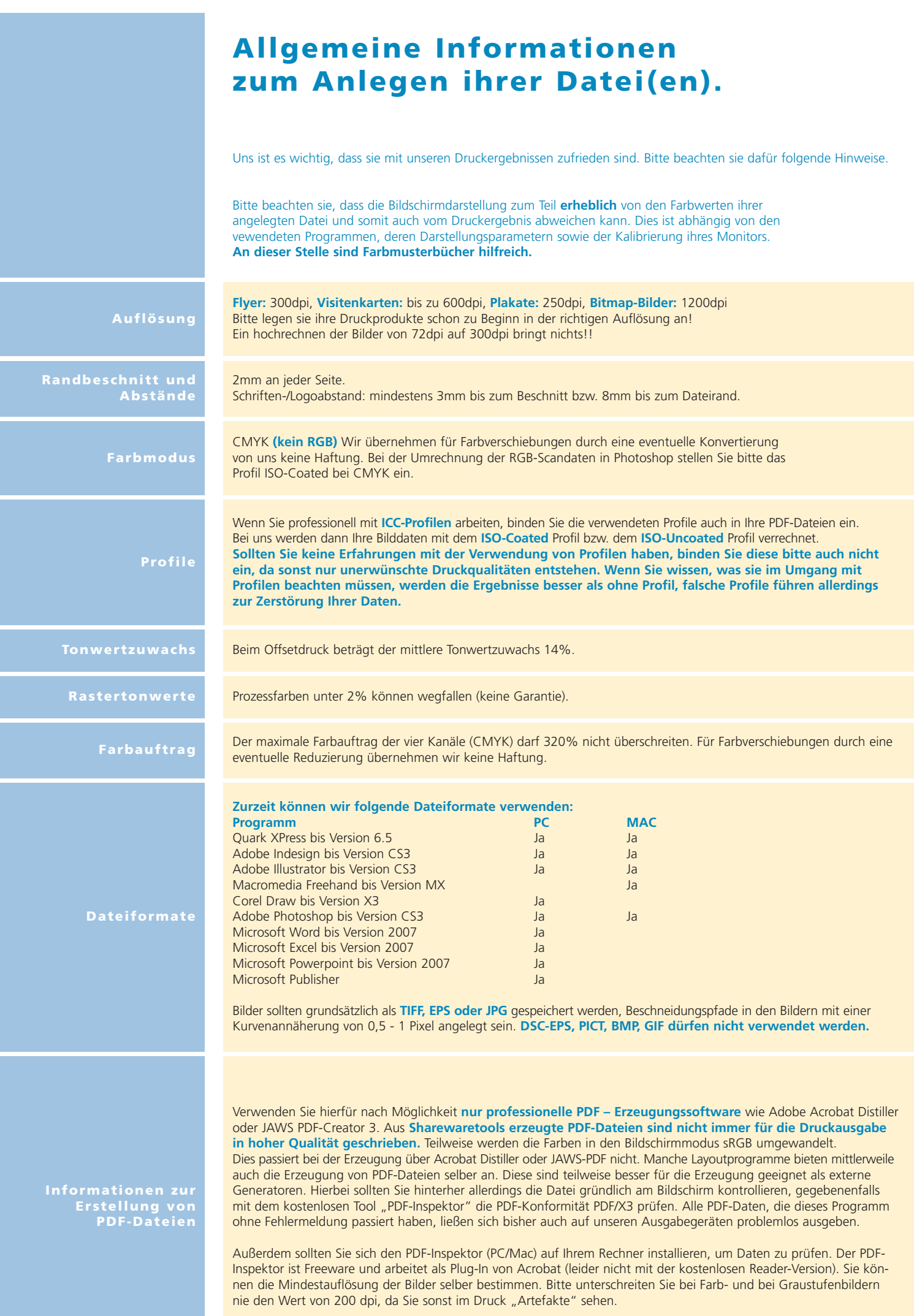